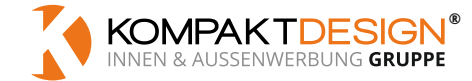

# **DATENBLATT**

## **SCHILD AUS ACRYLGLAS** — Foliendruck rückseitig — rechteckig

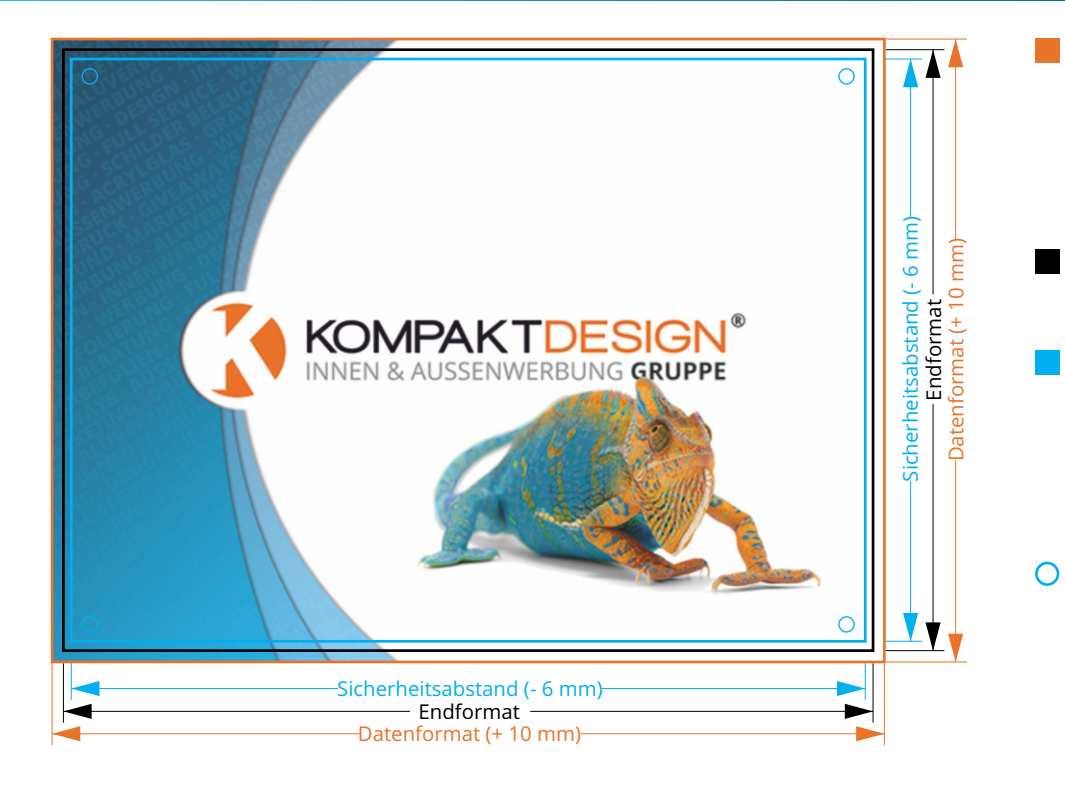

### **Hinweise zur Druckdatenerstellung**

Legen Sie Bilder, Grafiken, Farben und Verläufe für den Hintergrund immer bis an den Rand des Datenformats an, da bei der Produktion Toleranzen möglich sind.

#### **Farbmodus**

Stellen Sie sicher, dass Ihre Druckdaten im CMYK-Farbmodus vorliegen. RGB-Farben werden automatisch in CMYK-Farben konvertiert, dies kann zu Farbabweichungen führen.

## **Auflösung**

Verwenden Sie für Ihre Druckvorlagen Bilder mit einer Mindestauflösung von 300 dpi. Die Verwendung von Bildern mit einer geringeren Auflösung kann dazu führen, dass das Druckergebnis pixelig wirkt.

#### **Dateiformat**

Um eine optimale Druckqualität zu erzielen, beachten Sie bitte folgende Schritte: Speichern Sie Ihr Dokument im PDF-Format (PDF X1a:2001 1.3) ab. Stellen Sie sicher, dass alle verwendeten Schriften eingebettet sind, damit diese korrekt dargestellt werden. Reduzieren Sie Transparenzen, da diese Probleme bei der Produktion verursachen können.

Wir verarbeiten auch Druckdateien im JPG-Format. Aufgrund einer schlechteren Qualität durch die formatbedingte Komprimierung sollte aber grundsätzlich das PDF-Format bevorzugt werden. Bei individuellen Bohrungen ist aufgrund der Konturlinie eine JPG-Datei nicht möglich.

#### **Datenformat**

In diesem Format sollten Ihre Druckdaten angelegt sein. Dieses enthält umlaufend 5 mm Beschnitt und ist entsprechend 10 mm größer als das von Ihnen gewählte Endformat.

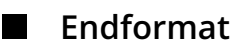

Ist das durch Sie gewählte Format.

## **Sicherheitsabstand**

Lassen Sie 3 mm Abstand von allen Seiten zum Endformat. Hierdurch wird ein unerwünschter Anschnitt Ihrer Texte und Informationen während der Produktion verhindert.

## **Bohrlöcher**

Die Lochbohrungen haben standardmäßig einen Durchmesser von 4,5 mm und werden in einem Abstand von 15 mm zu den Außenecken platziert.

Sollten Sie eine abweichende Position der Löcher wünschen, legen Sie für diese die 4 Bohrlöcher mit einem Durchmesser von 4,5 mm als vektorisierte Konturlinie mit der Volltonfarbe 100% Cyan an und nennen Sie diesen Farbton "Bohrungen".

Konturlinien müssen auf separaten Ebenen liegen.